# **LINFX\$ - Return Extended Program Library Information**

The LINFX\$ system routine is used to return the details of an Extended Program Library (i.e. a Program Library created and maintained using the \$LIBX system utility).

## **1. Invocation**

To obtain the details of an Extended Program Library code:

CALL LINFX\$ USING *fd lx*

Where *fd* is the FD of the Program Library which must be closed when the routine is called, and will remain closed when the routine returns control.

The parameter *lx* is the name of a control block in which the information will be returned:

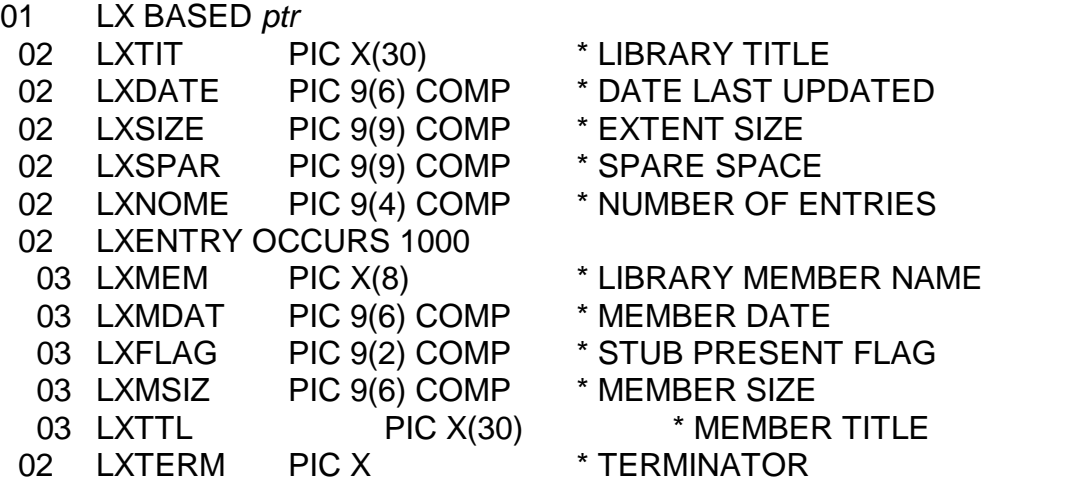

# **2. STOP Codes and Exception Conditions**

The following STOP codes may be generated by LINFX\$:

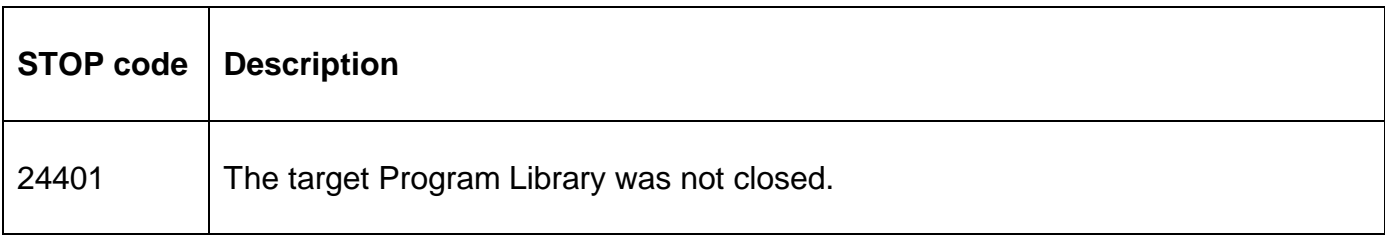

The following EXIT codes may be returned by LINFX\$:

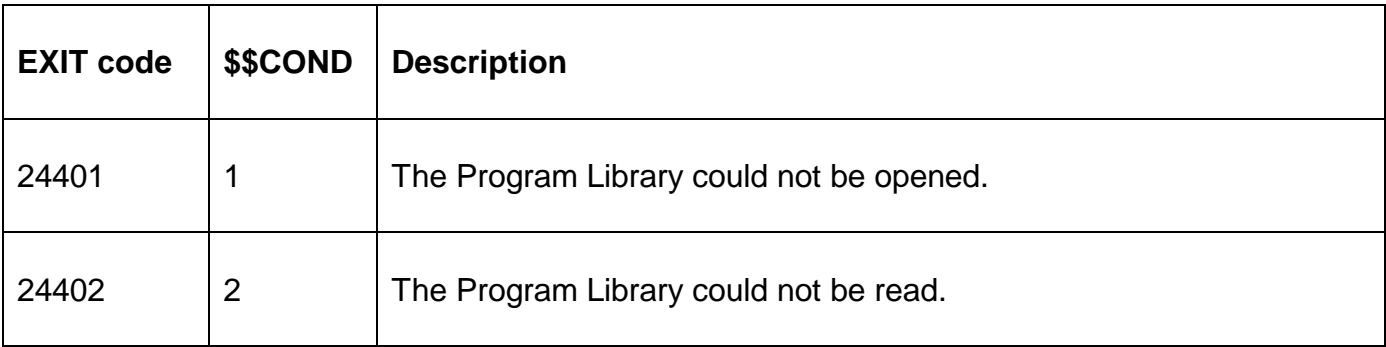

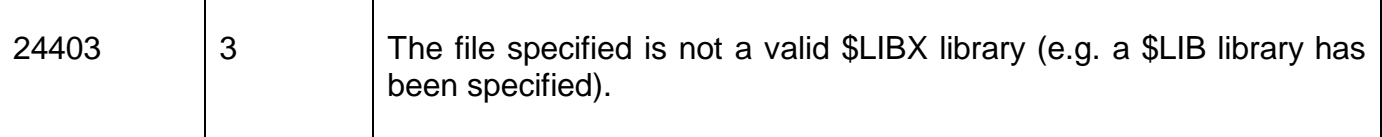

#### **3. Programming Notes**

LINFX\$ is only available with GSM SP-27, or later.

LINFX\$ only returns information from an Extended (\$LIBX) Program Library. An attempt to use LINFX\$ on a \$LIB library will result in an EXIT 24403.

The LX control block must be allocated in a memory page allocated using the FREEX\$ routine. See the example below.

### **4. Examples**

```
PROGRAM LINFX 
DATA DIVISION 
* 
FD FD1 ORG UNDEFINED 
ASSIGN TO UNIT FD1UNIT FILE FD1FILE 
* 
01 FM 
   02 FMFUN PIC 9 COMP * ALLOCATE MEMORY PAGE
   VALUE 0<br>02 FMSIZE PIC 9(6) COMP
                                         * SIZE OF LINFX$ LX BLOCK
   VALUE 45044<br>02 FMPTR PIC PTR
   02 FMPTR PIC PTR * POINTER RETURNED HERE<br>02 FMNAME PIC X(8) * DON'T CARE
                                         * DON'T CARE
* 
01 LX BASED FMPTR<br>02 LXTIT PIC X(30)
                                        * LIBRARY TITLE<br>* DATE LAST UPDATED
   02 LXDATE PIC 9(6) COMP
   02 LXSIZE PIC 9(9) COMP * EXTENT SIZE<br>02 LXSPAR PIC 9(9) COMP * SPARE SPACE
   02 LXSPAR PIC 9(9) COMP
   02 LXNOME PIC 9(4) COMP * NUMBER OF ENTRIES
   02 LXENTRY OCCURS 1<br>03 LXMEM PIC X(8)
                                        * LIBRARY MEMBER NAME<br>* MEMBER DATE
      03 LXMDAT PIC 9(6) COMP<br>03 LXFLAG PIC 9(2) COMP
                                       * STUB PRESENT FLAG
      03 LXMSIZ PIC 9(6) COMP * MEMBER SIZE<br>03 LXTTL PIC X(30) * MEMBER TITL
   03 LXTTL PIC X(30) * MEMBER TITLE<br>02 LXTERM PIC X * TERMINATOR
          LXTERM PIC X
* 
77 X-10 PIC X(10) 
77 Z-94C PIC 9(4) COMP 
         I PIC 9(4) COMP
\binom{1}{0}MEMBER
    02 NUMB PIC 9(4) 
   02 FILLER PIC X(2)VALUE
   02 NAME PIC X(8)<br>02 FILLER PIC X(2)
 02 FILLER PIC X(2) 
 02 DATE PIC X(10) 
   02 FILLER PIC X(2)<br>02 SIZE PIC 9(6)
   02 SIZE PIC 9(6)<br>02 FILLER PIC X(2)
          FILLER PIC X(2)
   02 TITLE PIC X(30)
* 
77 X-1 PIC X 
* 
PROCEDURE DIVISION 
* 
            CALL FREEX$ USING FM
```

```
 ON EXCEPTION 
            DISPLAY "CANNOT ALLOCATE FREE MEMEORY" 
            STOP RUN 
          END 
          DISPLAY "PROGRAM LIBRARY" 
          CALL FILE$ USING FD1 
          ON EXCEPTION STOP RUN 
          CALL LINFX$ USING FD1 LX 
          ON EXCEPTION 
            DISPLAY "EXCEPTION FROM LINFX$" 
          ELSE 
            DISPLAY "Date library last updated = " 
            CALL DT-DL$ USING LXDATE X-10 
            DISPLAY X-10 SAMELINE 
            DISPLAY "Extent size = " 
            DISPLAY LXSIZE SAMELINE 
            DISPLAY "Spare space = " 
 DISPLAY LXSPAR SAMELINE 
 DISPLAY "Number of entries = " 
            MOVE LXNOME TO Z-94C 
            DISPLAY Z-94C SAMELINE 
            DISPLAY "Key <CR> to display members" 
            ACCEPT X-1 NULL 
            END 
            IF Z-94C ZERO 
              DISPLAY "LIBRARY IS EMPTY" 
            ELSE 
             DO FOR I = 1 TO Z-94C MOVE I TO NUMB 
                MOVE LXMEM(I) TO NAME 
               CALL DT-DL$ USING LXMDAT(I) DATE 
               MOVE LXMSIZ(I) TO SIZE 
               MOVE LXTTL(I) TO TITLE 
               DISPLAY MEMBER 
              ENDDO 
            END 
          END 
         CALL FREEX$ * DE-ALLOCATE MEMORY PAGE
          DISPLAY "Key <CR> to continue" 
          ACCEPT X-1 NULL 
         END
          STOP RUN 
ENDPROG 
ENDSOURCE
```
# **5. Copy-Books**

None.

\*

\*

#### **6. See Also**

LINFO\$ Return traditional Program Library Information FREEX\$ Allocate 32-bit memory page